In our media-infused, gadget-crazed, eternally wired world, could it be that games played on the very same electronic devices that keep us indoors and locked away from nature will entice us to step into the light, inhale the fresh air, and take the time to smell the roses?

Bill Chameides

Photo by Dinuraj K

From https://www.childrenandnature.org/2014/12/04/connecting\_with\_nature\_theres\_an\_app\_for\_that/

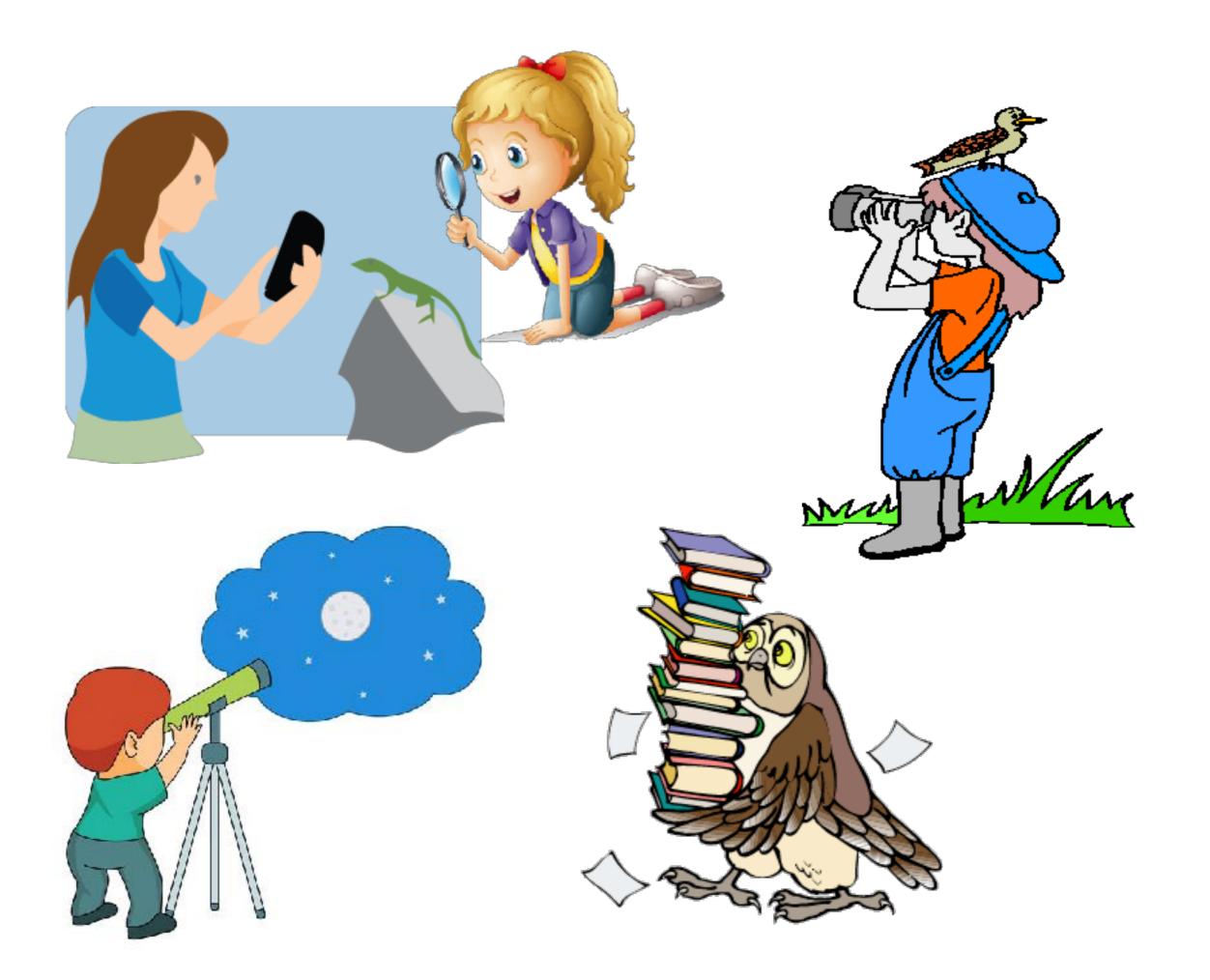

### To turn on the magnifying glass:

 Open settings
 Tap "General" then Accessibility"
 Tap "Magnifier," then turn on
 Follow directions given

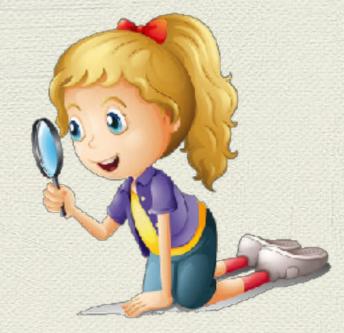

(Need iOS 10)

## How many apps are there?

In 2018: Android users — 2.1 million Apple store — 2 million

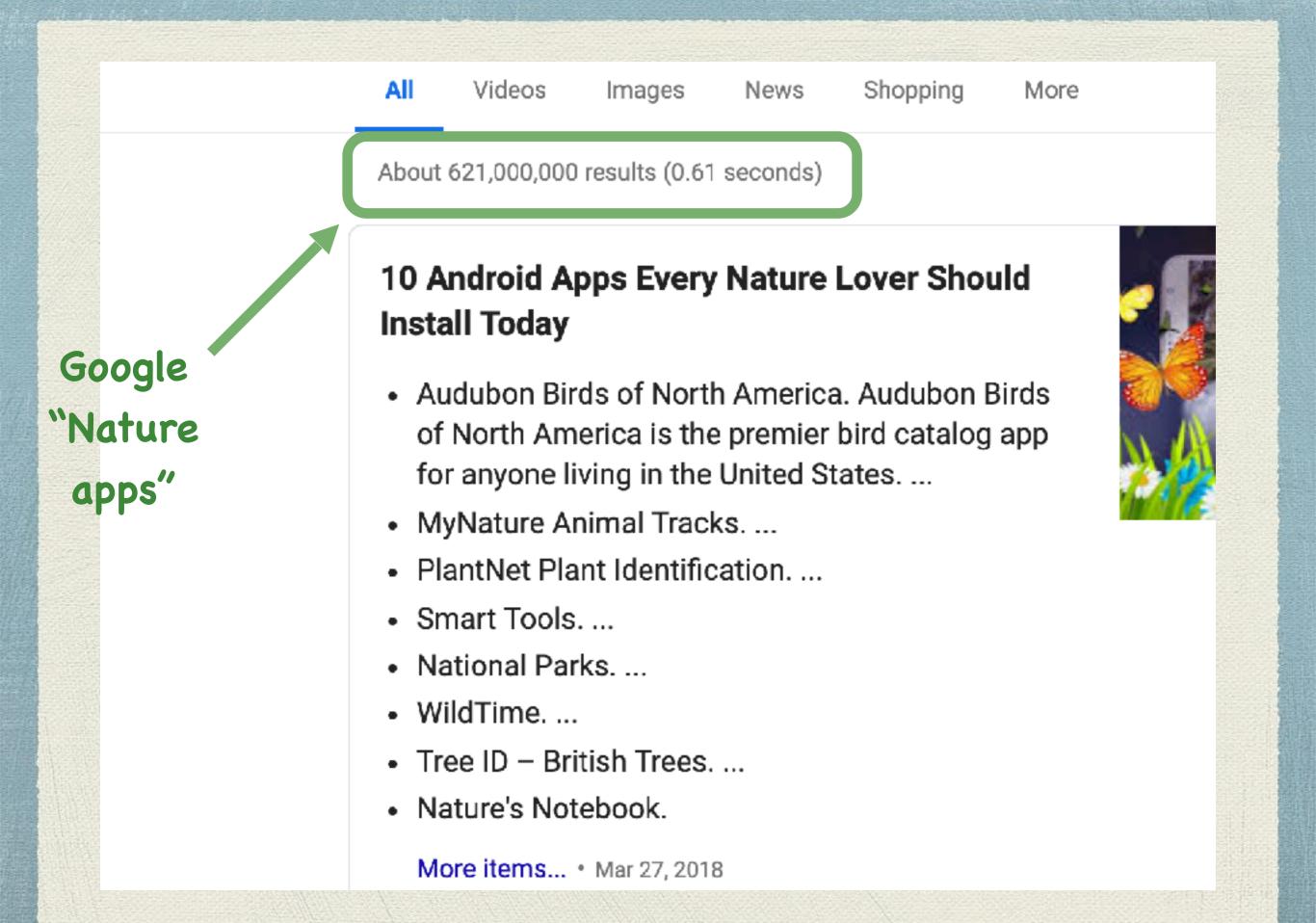

Our focus today: to look at some of the apps that are fun to use in **Boulder County** — and that will lighten our packs — and that will enable us to help out with various citizen science projects.

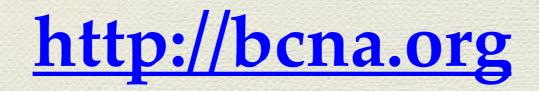

#### JOIN | DONATE | VOLUNTEER

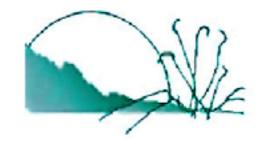

#### Boulder County Nature Association

Our mission: To educate, inform and inspire for the purpose of conserving and promoting resilient natural ecosystems in our region

ACTIVITIES

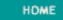

ABOUT BONA

Boulder County Nature Association 2010 Annual Ecosymposium

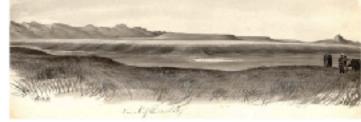

#### THE CHANGING BASELINE FOR FRONT RANGE ECOSYSTEMS Implications for Management and Restoration

Sponsors: CO Native Plant Society, Boulder County Parks & Open Space, Boulder Open Space & Mountain Parks, Boulder County Audubon Society, CU Albert A. Bartlett Science Communication Center, INSTAAR, Dept. of Ecology & Evolutionary Biology, and the Environmental Studies Program.

Since is made in the artist of the US Genionical General of Colorado and New Mexico, 1998

#### Upcoming Events

May 8: BCNA board meeting at 7 PM

PUBLICATIONS

April 26-29 City of Boulder and Denver 2019 City Nature Challenge: Cities around the world will be competing to see who can make the most observations of nature, find the most species, and engage the most people. The 4-day bioblitz will be followed by a species identification period from May 1and winners will be announced on May 6.

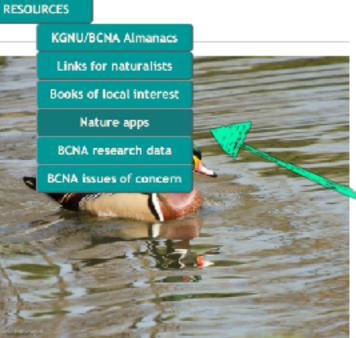

### Before we start . . .

- First, go to <u>http://bcna.org</u>
- Tap on "Resources", then "Nature apps"
- This is your resource to find then apps we will talk about today

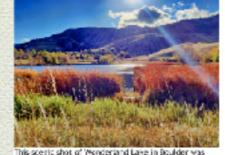

Isken despite poor light conditions using an tybore 7 with the Procemera app set to HDR. It was saved as both a jog and a tif file. Photo by CC VerWie.

#### Taking all your field guides in one pocket: There's an app for that!

BCNA is compiling a list of apps that will help people identify and learn about what they see along the Colorado Front Range. Our goal is to make it easy and fun for all of us to learn more about what we see as we hike, bike and explore our natural world.

In general, the links are to a general information site about the app. Only apps for general, daytime use are included here. We have not included apps for professional level use, for photography, for the night skies, for geology or for gardening or urban forestry.

For a general introduction and overview of nature apps, see this pdf, a class presentation.

For local naturalist information on the web, please check the links at <a href="http://bcna.org/links.html">http://bcna.org/links.html</a>.

Abbreviations used: *IOS* for Apple operating systems; Android for android devices; S for apps that must be purchased and are not free; NDAN for apps where No Data Access is Needed to use the app or DAN for apps where Data Access is Needed. All apps do require data access to download and install.

#### Birds

For detailed reviews of current birding apps, check out <u>Boucher's Birding Blog</u> or <u>Best Birding</u> Apps for iPhone, iPod Touch, iPad and Android Beview.

- Each of the major bird books now has an excellent and detailed app. All are available on both iOS and Android; none are free; and none require a data connection to use the app after it is downloaded. (Bird Pro, Audubon Birds Field Guide App, Sibley eGuide to Birds of North America, Peterson's Guide to Birds of North America, and National Geographic's Birds are all available. (Bird Pro is adding packages for areas beyond North America, IOS, Android; \$; NDAN
- <u>Merlin Bird ID</u> is an excellent app for beginner birders (it has only the more common birds) and takes you through a series of simple steps to help you identify the bird. It is very easy for children to use. The newest version also will match pictures, which does require data access. *IOS*, *Assiroid; free; NDAN for some functions, DAN for others*
- BirdsEye Bird Finding Guide Global Guide allows you to search by name or location, get a list of nearby spottings, and keep a life list. *IOS, Android; free for limited number of* birds or \$ for an expanded list; NDAN for some functions, DAN for others
- BirdsEye Hotspots -- Find Birding Locations Worldwide for IOS and BirdsEye for Android gives world-wide access to ebird hotspots. *IOS, Android*; free; DAN
- <u>Reptor ID</u> was developed by HawkWatch International and the Cornell Lab of Ornithology. It has information, lots of pictures, videos, range maps and vocalizations for the North American raptors. *iOS, Android*; *free; NDAN*
- The Warbler Guide by Princeton University Press is a companion to Princeton's book, The Warbler Guide, by Tom Stephenson and Scott Whittle. It had added 3D to its drawing enabling you to touch the drawing and turn it to any angle to better see what the bird looks like from the side, top, etc. *IOS*, *Android*; *S*; *NDAN*
- Larkwine is an app to learn bird songs through games designed for beginnners to advanced birders. There are two apps, one for land birds and one for water birds. *IOS or* a web-based app; \$; NDAN for IOS, DAN for web-based
- eBird Mobile Is an app where you can record your sightings while in the field and easily link them with eBird, a global online data base used by birders around the world. The data you submit is then used for scientific research, education and conservation, eBird has a <u>detailed</u> guide on how to use this app. 105, *Androld; free; NDAN/DAN*

#### Plants and wildflowers:

- Colorado Rocky Mountain Wildflowers by High Country apps includes 520 Colorado wildflowers. You can browse the pictures or search by characteristics. *IOS, Android*; \$; NDAN
- Rockies AlpineFlower Finder identifies alpine flowers by color or characteristics; it also has games to help you learn the flower names and you can keep a flower list. *IOS*; S; *NDNN*

## What apps do you already use?

### •Birds

- Plants
- Mammals
- Butterflies
- Insects

- Tracking
- Amphibians or reptiles
- Phytoplankton

#### •iNaturalist

## How do you plan to use the app?

- Quick ID only?
- Introductory information or lots of details?
- Only local species? Only common species?
   Almost all species?
- Track your observations?
- Personal only or sharing with others?

## Categories of apps

- Simple to use: limited data base; good for children, beginner naturalists, or quick ID of common organisms
- Games that teach
- **Comprehensive**: lots of information plus searching, sounds, filters, listing options; often based on books
- AI apps: use camera to get an ID; amount of other information varies; improving as the databases grow
- Citizen science apps: contribute observations to worldwide, national or local projects

Simple to use, smaller data base

### Merlin Bird ID

Colorado Wildflowers

#### iTrack Wildlife basic

## Games that teach

#### Larkwire

Rockies Alpine Flower Finder

Seek by iNaturalist

## Comprehensive

- Birds: iBird Pro, Audubon, Sibley, Peterson, National Geographic, Raptor ID, Warbler Guide and others
- Plants: Flora ID apps such as 2,250 Colorado Wildflowers
- Fieldstone Guides: mammals, amphibians, birds, butterflies, mammals, insects, mushrooms, reptiles
- Others: Mammals of North America, iTrack Wildlife, Dragonfly ID, Butterfly Species of North America, Phytoplankton

## AI for identification

### Birds: Merlin, iBird Pro

iNaturalist and Seek

Many new apps are starting to take this approach

## Citizen science plus

### eBird

#### iNaturalist

### Many others that are not included on the BCNA website list

## Let's get started!

- See if the app meets your wants: look online for general information, costs, reviews, youtube videos - <u>http://bcna.org</u> is a good starting site
- Most apps work is a pretty similar way. What you learn with one app likely applies to others.
- Organize your apps so you can quickly find them. Use folders if needed.

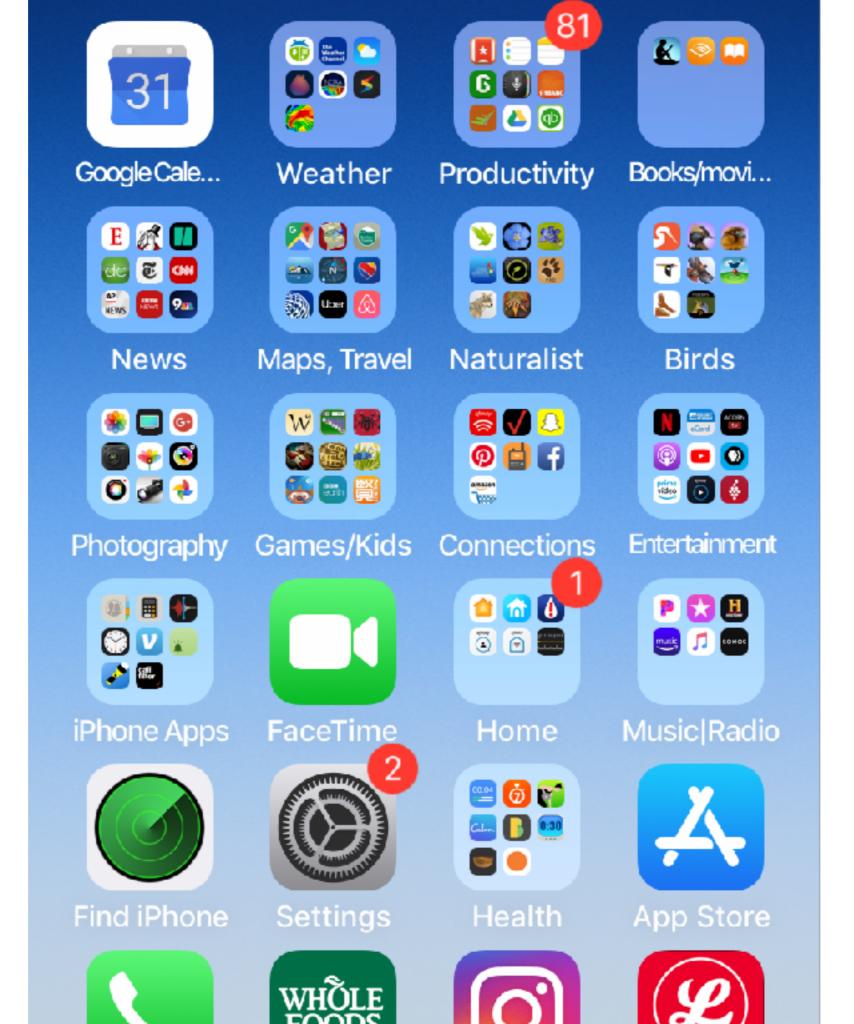

## Let's get started!

 Apps take up storage space on your phone. Do you have enough? Do you need to remove some photos or other apps first? Will your data plan allow you to use the app in the field?

 Download instructions on the web for your system
 — search for "How to download an app iOS or Android"

## Know the connection needs

- It works best to download the apps when the phone is connected to wireless.
- Cell signals vary in the field.
- Sometimes apps require a cell signal to work.
- Check your data limits for your plan. Don't be surprised when you get your bill!

## Privacy/sharing is your choice

- Location settings: You have three choices -"Always on", "On when using the app" or "Never on"
- Pay attention to options when sharing photos or sighting
- iNaturalist: Hide locations for sensitive species

### Hints on using cell phones in the field

- Have a fully charged phone it's bright out there!
- Use your phone with intention

   take selfies, record grandchild, observe nature, find out the name of that bug, look more closely at what is around you
- Phones fit in your pocket and can be silenced.

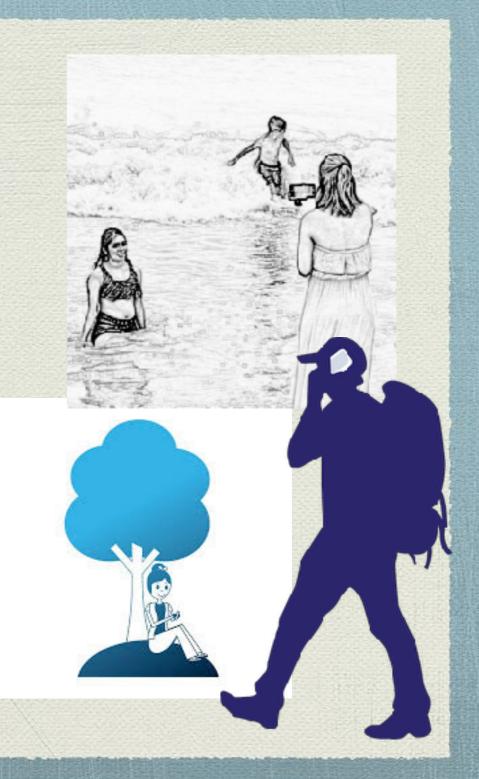

## Games are always fun!

#### for the planet

ທ

Ω

R D C R

()

#### HOME FEATURES PURCHASE HOW IT WORKS

#### Learn bird songs the fun way

Master birdsong and take birding to a new level

TRY IT NOW no signup required

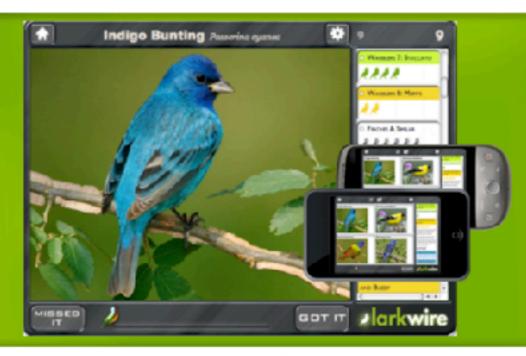

Share

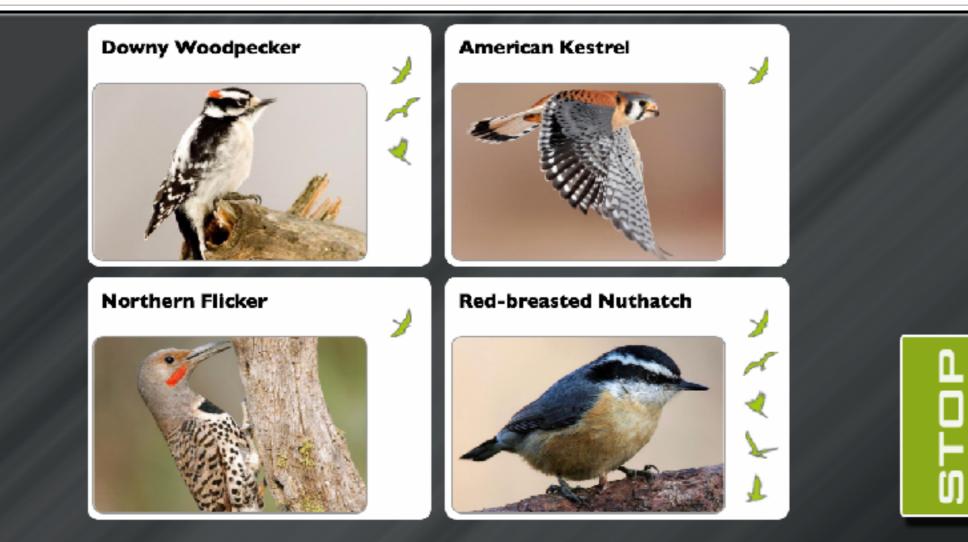

# Birding apps come in lots of flavors

Let's take a look at some of the major birding apps to see the differences.

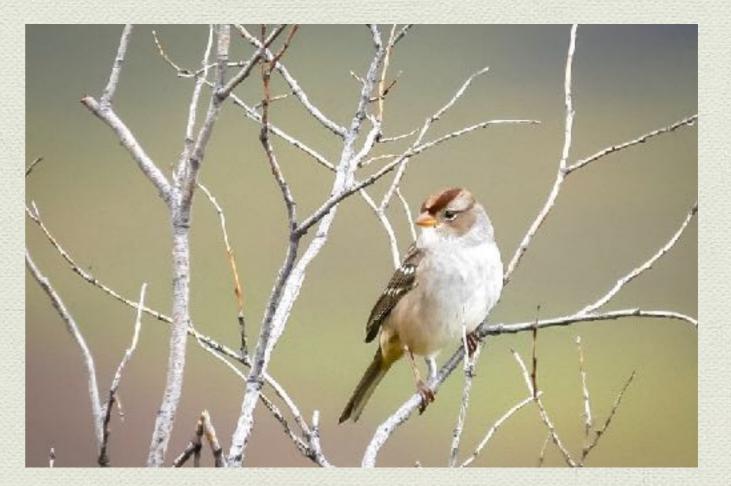

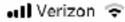

<

A 🖸 22% 🔳

Ovenbird Seiurus aurocapilla

8:48 PM

#### **Description** Recent Sightiı Similar Birds

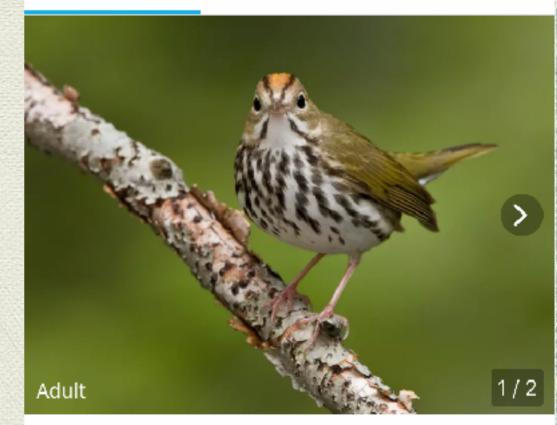

**Ovenbird** Seiurus aurocapilla

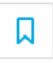

#### Add a Sighting

ᠪ O Sightings > 🛛 In O Custom Lists >

Family Wood Warblers

## Audubon

## iBird Pro

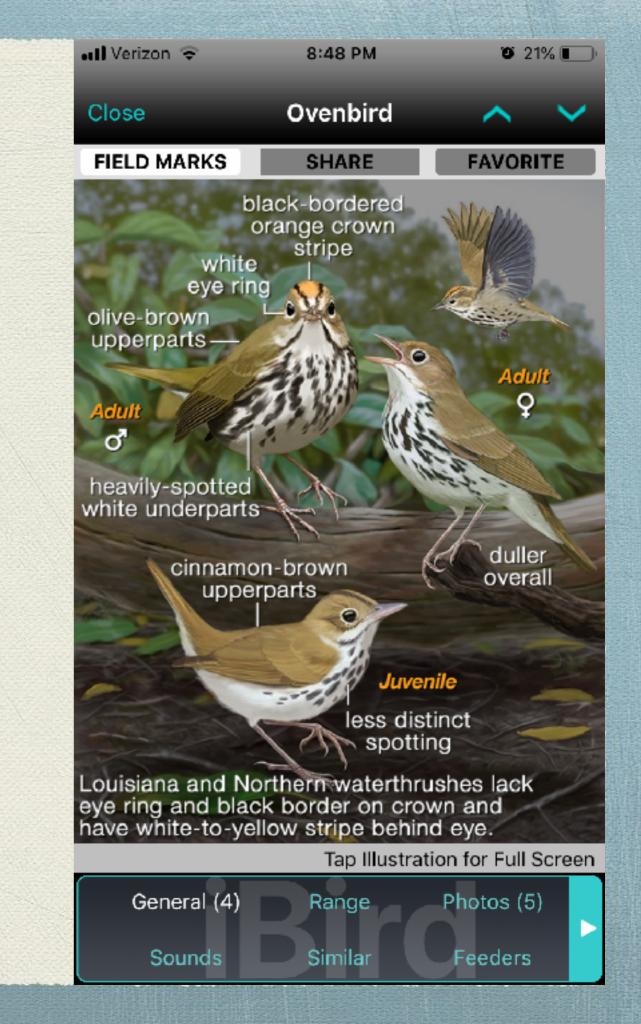

|     | 🖬 Verizon 🗢 | 8:49 PM    |   | 0 21%  |
|-----|-------------|------------|---|--------|
|     | Q Ovenbird  |            | 8 | Cancel |
|     |             |            |   |        |
|     |             |            |   |        |
|     |             |            |   |        |
|     |             |            |   |        |
| lin |             |            |   |        |
|     |             | No Results |   |        |
| ID  |             |            |   |        |
|     |             |            |   |        |
|     |             |            |   |        |
|     |             |            |   |        |
|     |             |            |   |        |
|     |             |            |   |        |
|     |             |            |   |        |
|     |             |            |   |        |
|     |             |            |   |        |
|     |             |            |   |        |

## Merlin Bird ID

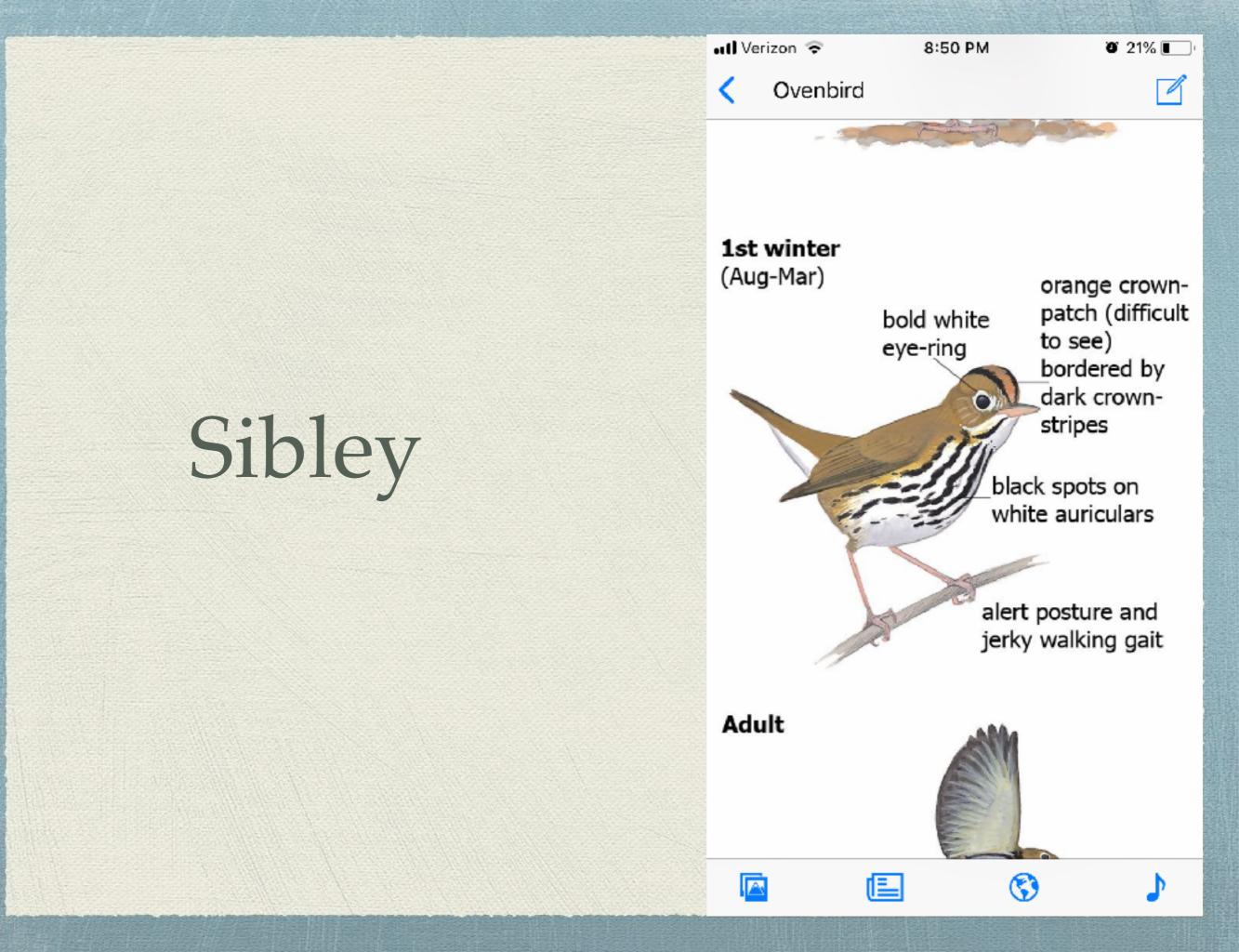

(←

Φ

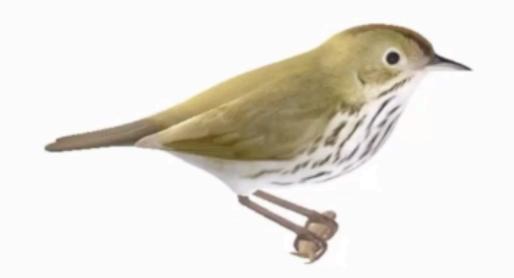

#### The Warbler Guide

| Louisiana Waterthrush | Northern Waterthrush |
|-----------------------|----------------------|
| OVERVIEW              | >                    |
| SONGS                 | >                    |
| PHOTOS                | >                    |
| AGE/SEXING            |                      |
| MAPS                  | TRIAL                |

### Audubon

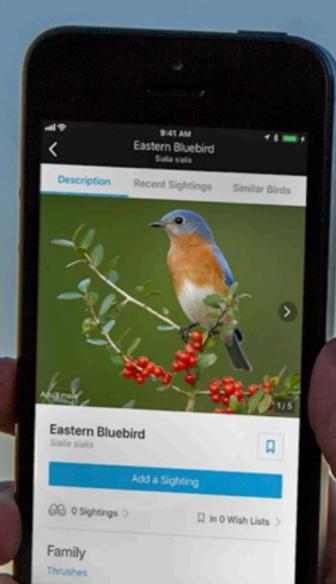

6

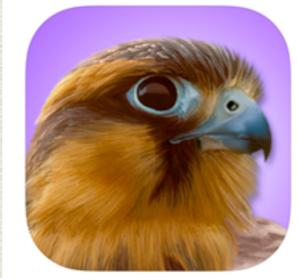

#### **iBird Pro Guide to Birds**

Field Guide to North America Mitch Waite Group

#17 in Reference \*\*\*\*\* 4.5, 891 Ratings

\$14.99 · Offers In-App Purchases

#### Download the Free Merlin Bird ID App

Free, instant bird ID help for 3,000+ North, Central, and South American, and European birds.

App Store

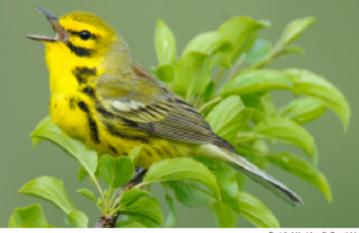

Prairie Warbler © Genit Vyn

Next let's take a closer look at three birding apps.

### A quick look at Audubon's bird app

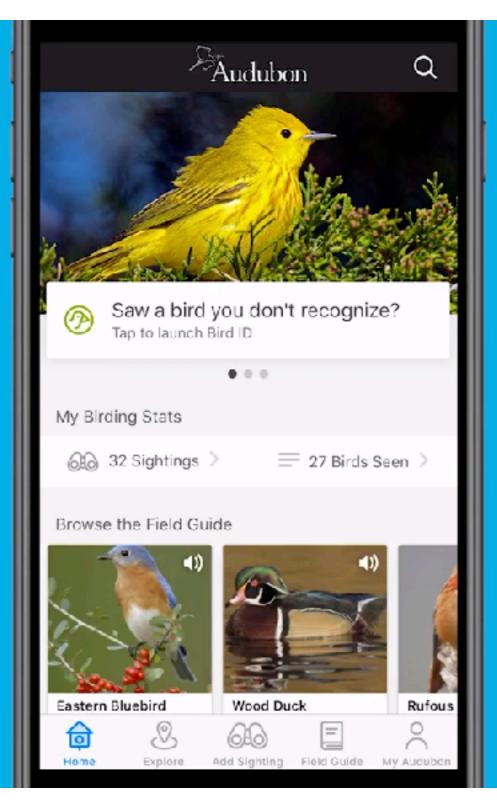

## How to Use Bird ID

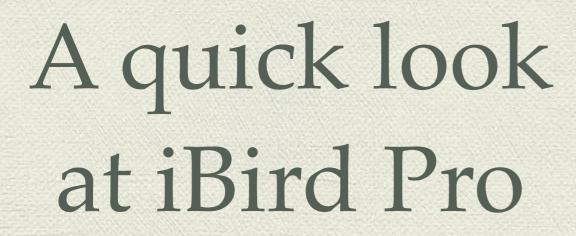

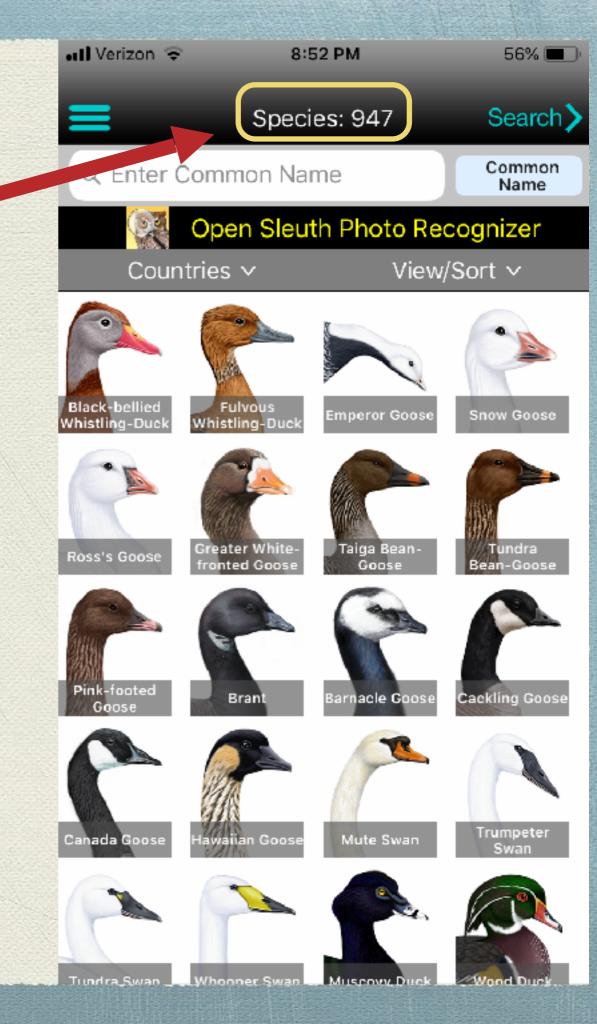

You can quickly narrow the number of choices by typing the name of the bird you want.

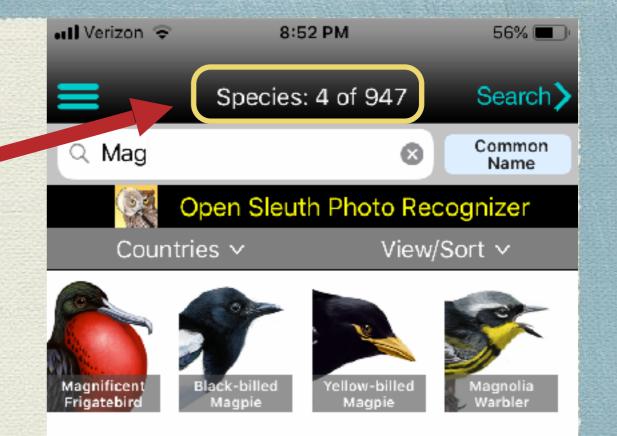

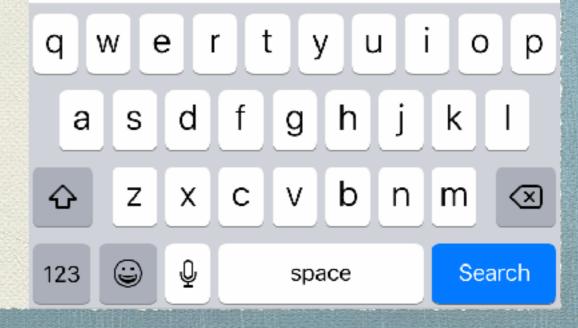

## You can also narrow the choices by using "Search"

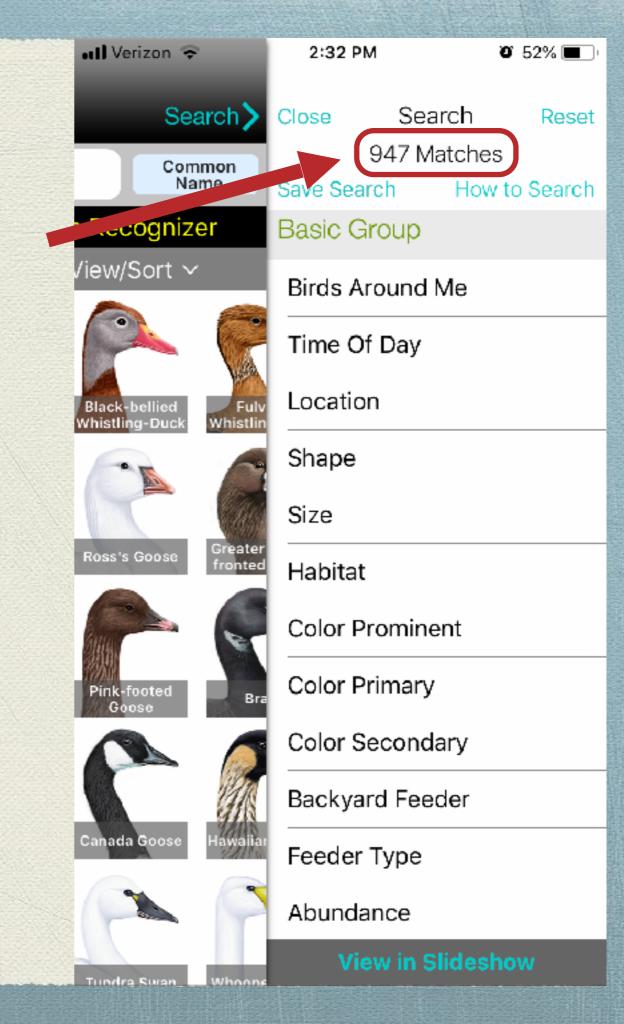

If you are birding in one place, you can narrow the options by selecting just state and habitat.

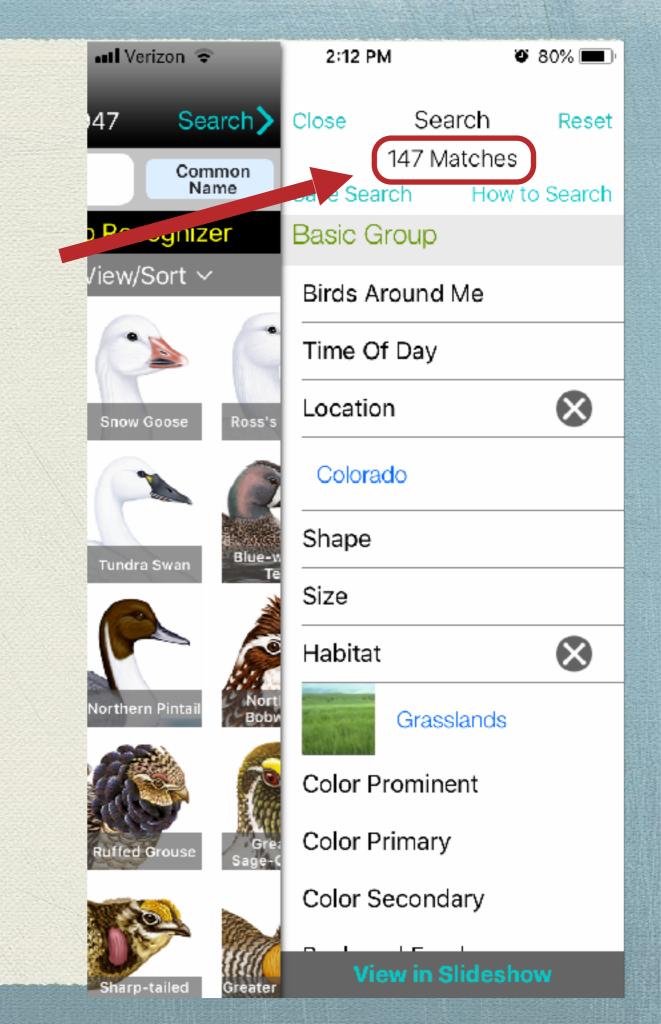

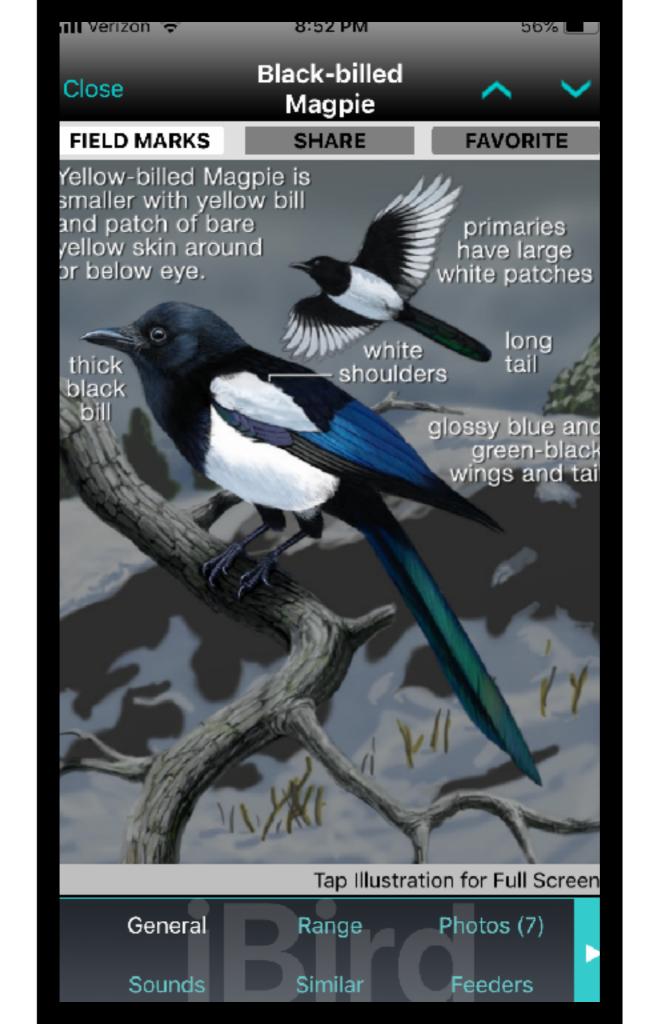

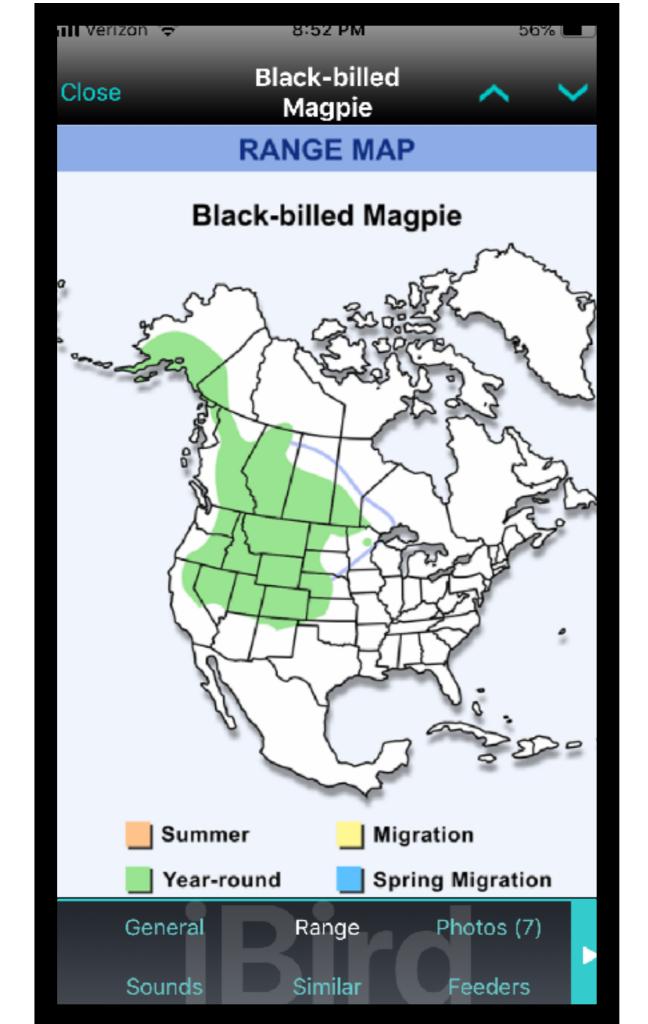

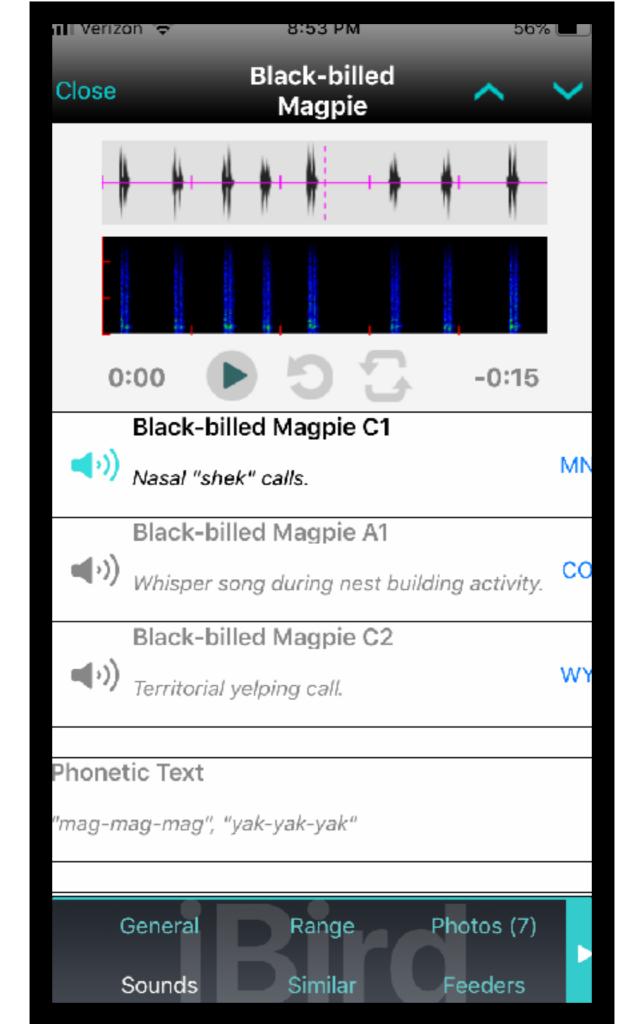

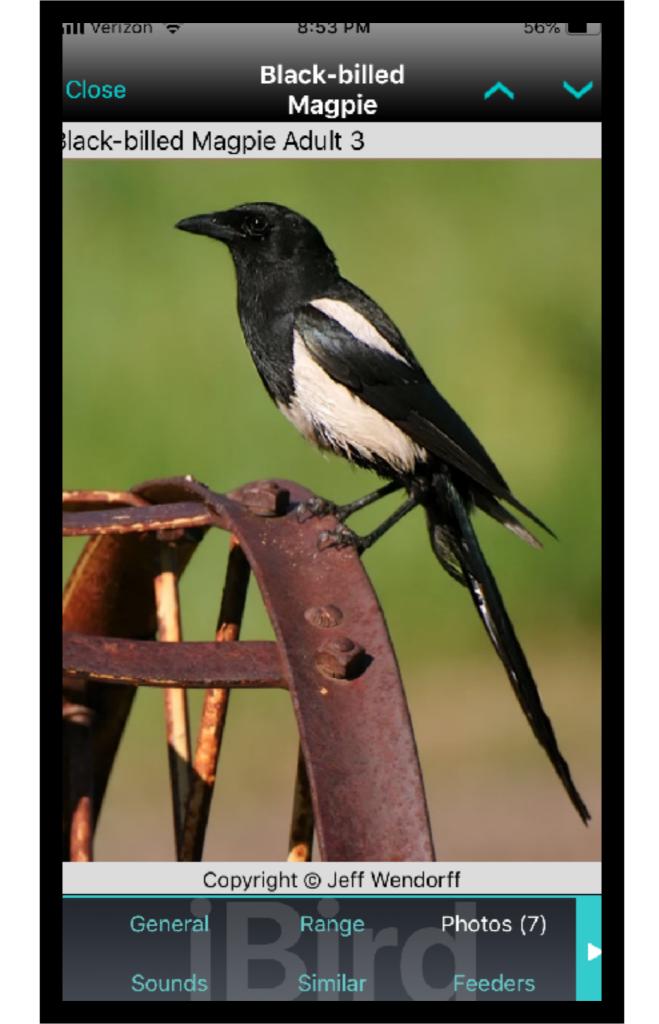

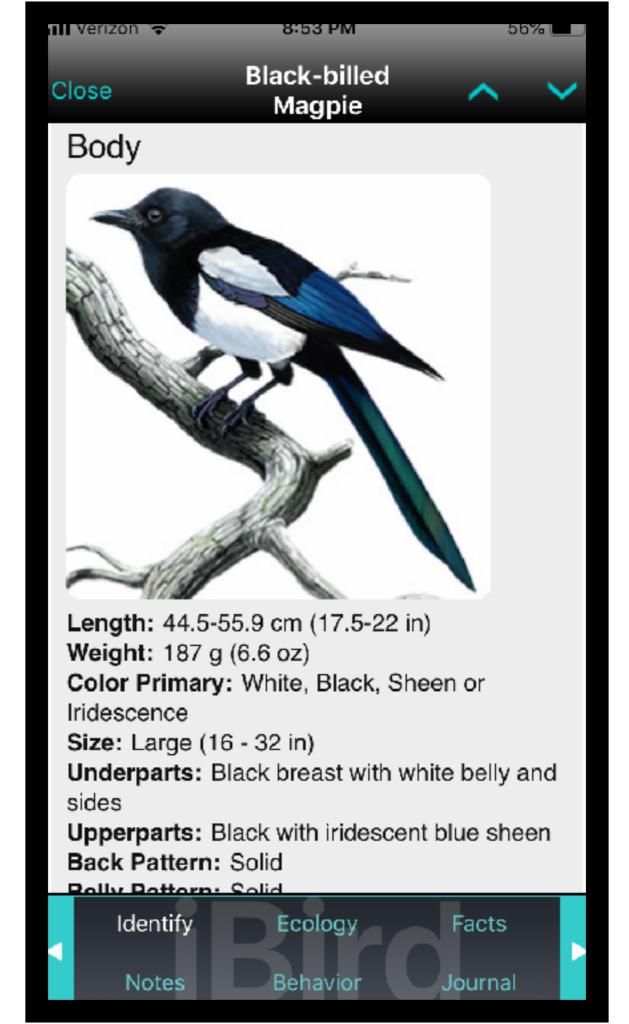

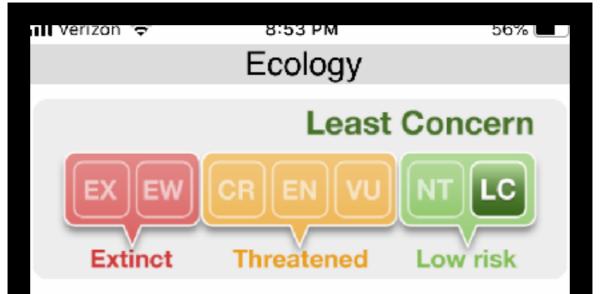

The Black-billed Magpie is part of the crow family, and inhabits much of western Canada and the United States, and southern Alaska. This species is one of the few in which mates stay together for life. They nest at the tops of evergreens and deciduous trees, and occur in a variety of open and forest habitats. They rarely migrate but, at times, the Black-billed Magpie will travel south or east during winter months. They typically form colonies and roost together during this time of year. The Black-billed Magpie is omnivorous, dining on berries, insects, carrion, eggs and rodents. Although this species has declined in prairie ecosystems, the population is estimated around 5.4 million individuals and is large and stable enough to warrant a conservation status of Least Concern.

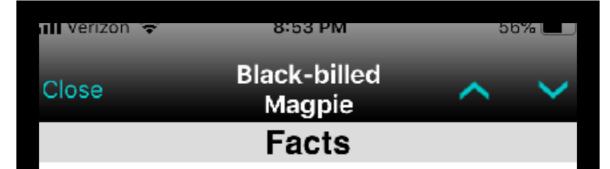

In the past, they have been considered vermin (due to their feeding on poultry eggs and orchard crops) and farmers have placed bounties on them. They are now protected in the U.S.

The Black-billed Magpie spends up to 40 hours building nests with domes on top.

Unlike most birds, they can use scent to locate food.

A group of magpies has many collective nouns, including a "charm", "gulp", "mischief", "tittering", and "tribe" of magpies.

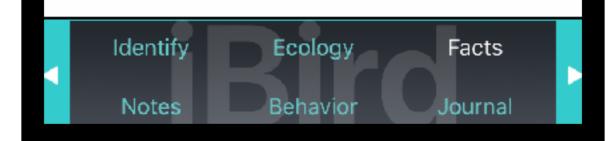

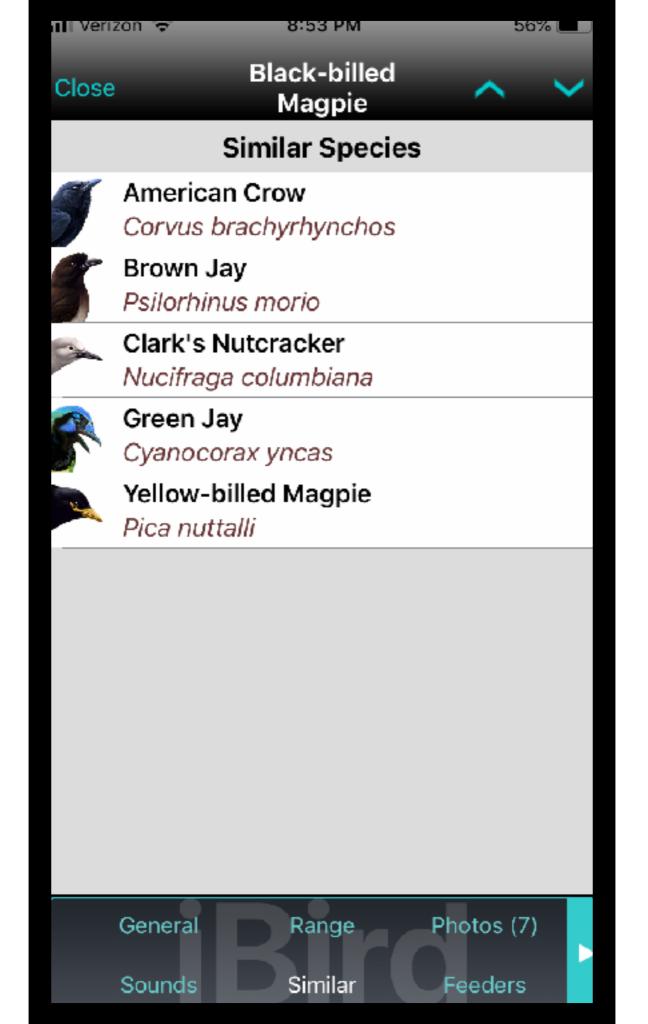

|           | Behavior               |             |            |
|-----------|------------------------|-------------|------------|
| Close     | Black-billed<br>Magpie | ~           | ~          |
| Werizon 🗢 | 9:34 PM                | <b>1</b> 54 | % <b>L</b> |

### General

Black-billed Magpie: Large, noisy, black and white jay with very long tail and dark, stout bill. Wings and tail are iridescent blue and green-black. Sexes are similar.

### Range and Habitat

Black-billed Magpie: Resident from southern Alaska to western and central Canada south to northern California and west through the Great Plains. In winter months, it may travel as far east as Ontario and Minnesota. Its preferred habitats include open woodlands, savannas, brushcovered country, and stream sides.

### Breeding and Nesting

Black-billed Magpie: Seven to thirteen brown marked, green gray eggs are laid in a neat cup nest within a large, bulky, domed structure of strong, often thorny twigs, with a double entrance, in a tree or bush. Incubation ranges from 16 to 21 days and is carried out by the female.

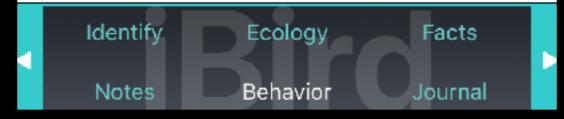

Merlin has grown to four continents and 3,000 bird species!

Merlin asks 5 questions, then uses eBird to identify likely choices.

Simple, quick, and surprisingly accurate!

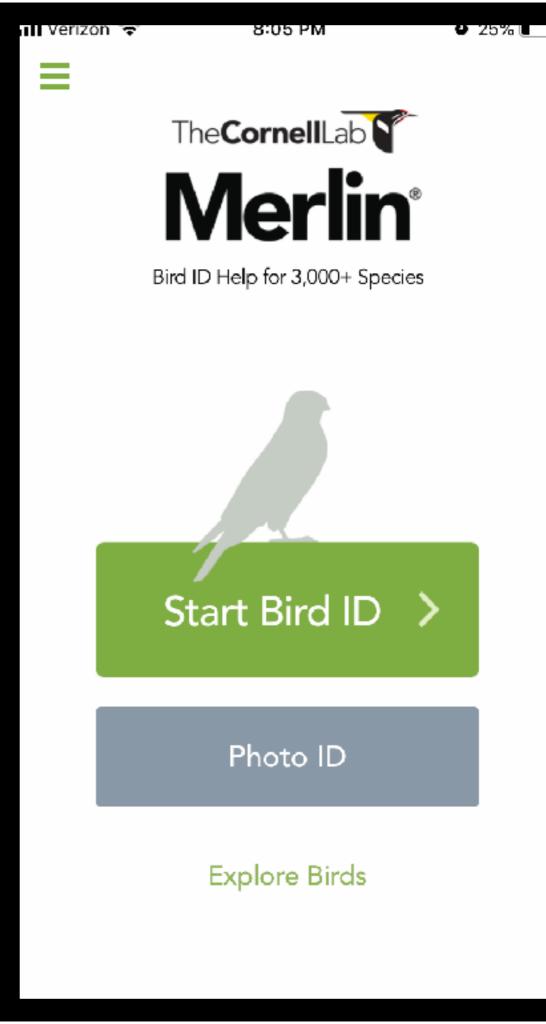

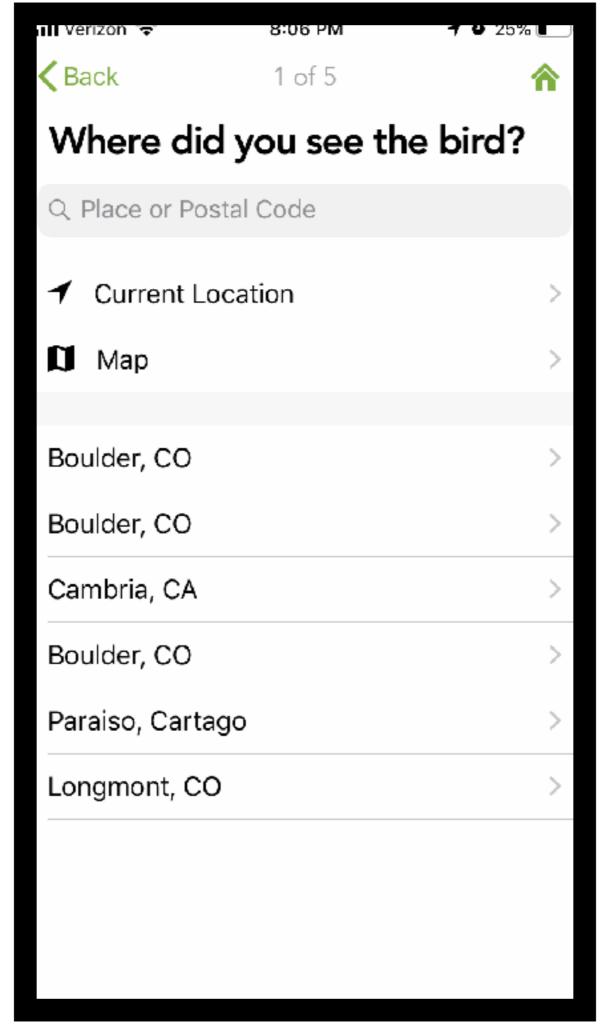

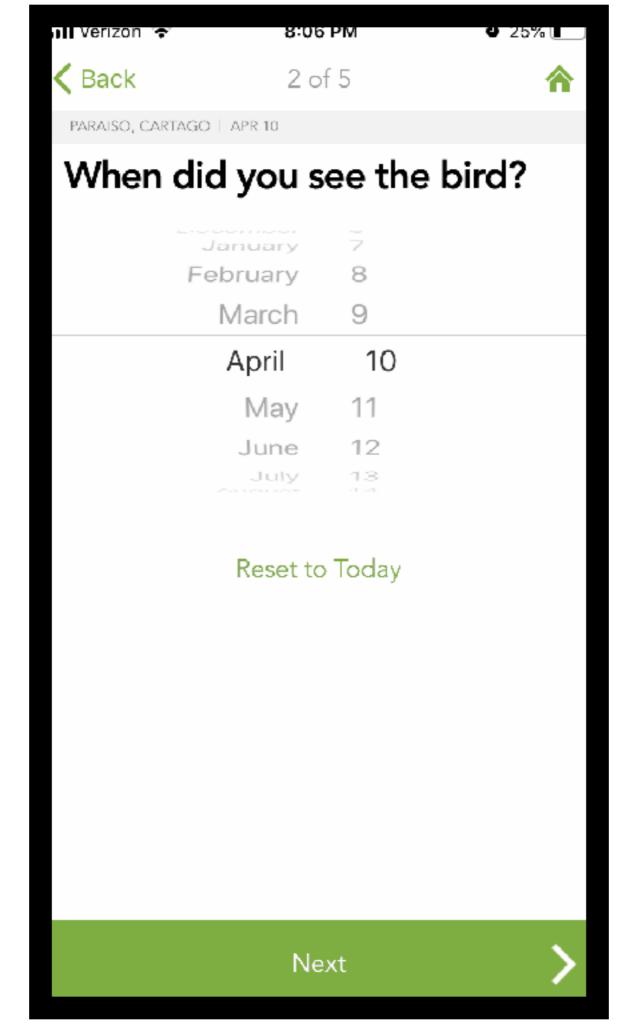

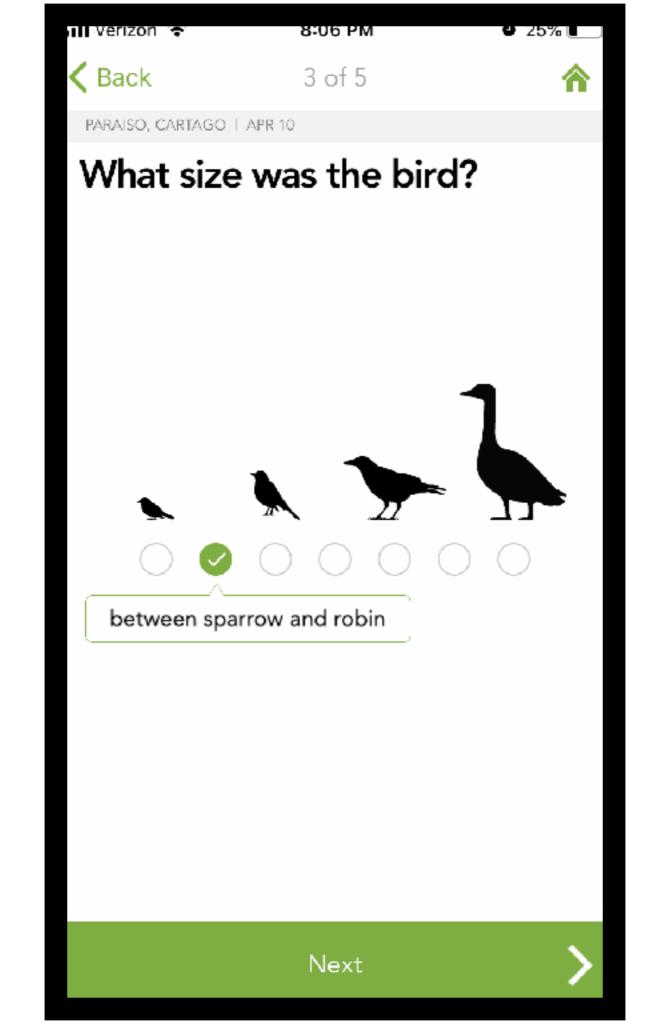

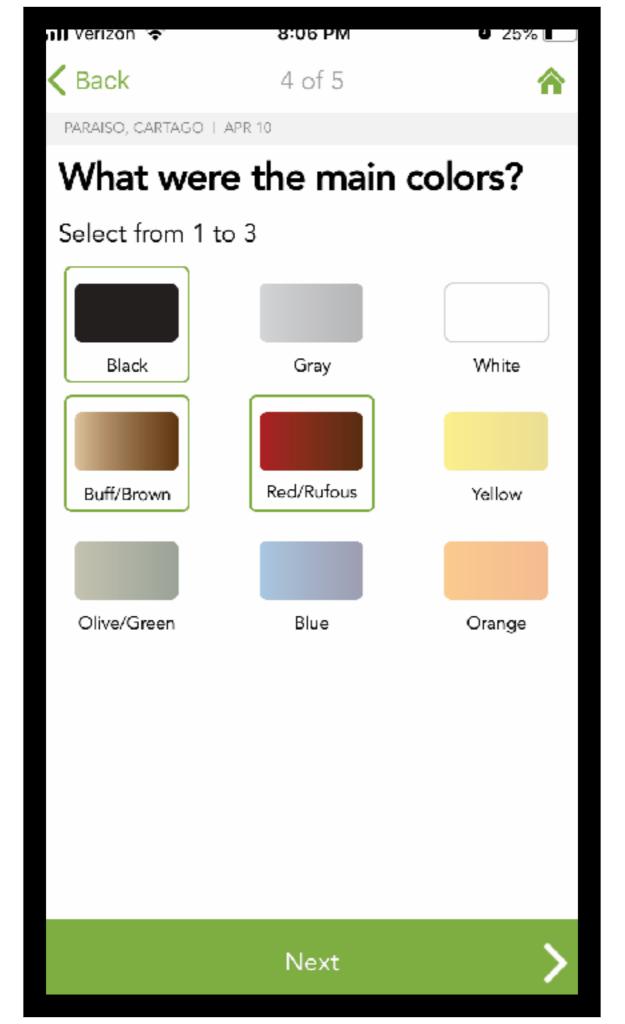

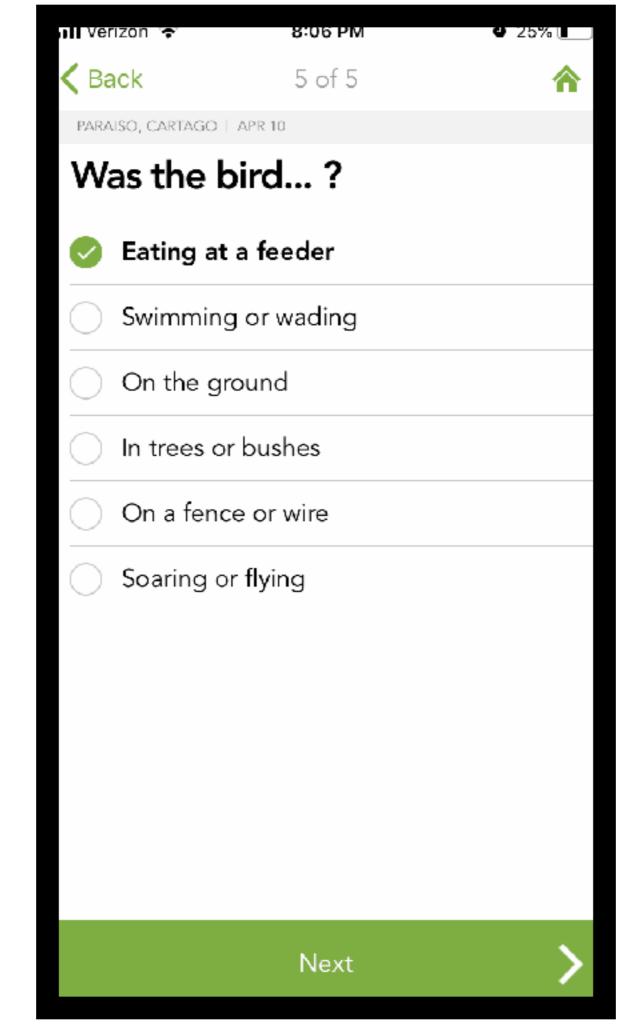

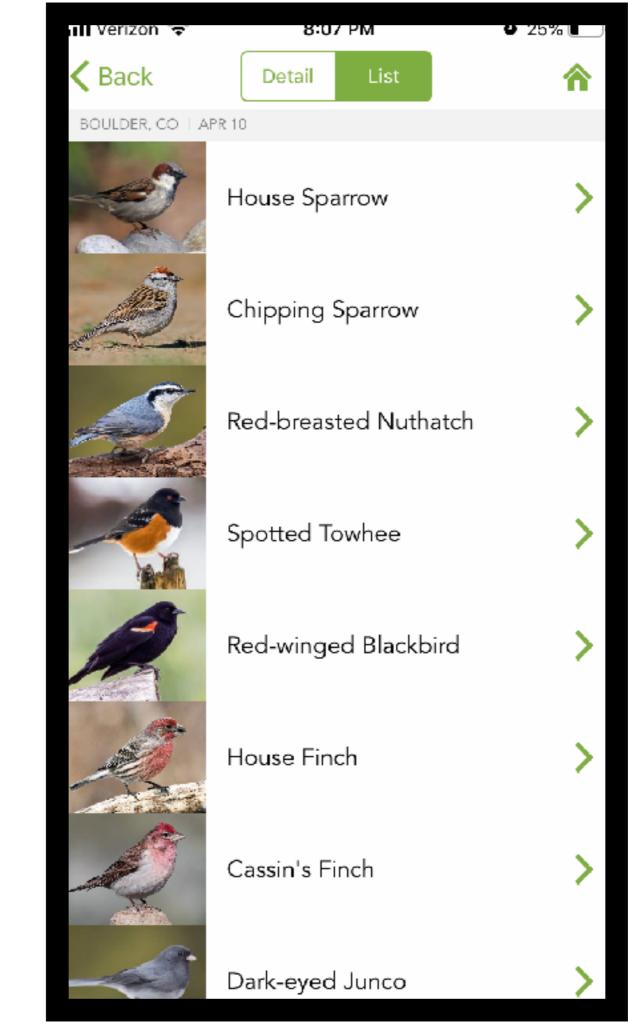

# Plants and Wildflowers

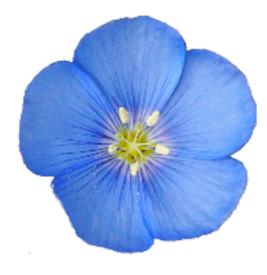

## Colorado Rocky Mtn Wildflowers High Country Apps, LLC Books & Reference Education \*\*\*\*\*18 . Everyone Granily Friendly You don't have any devices.

Add to Wishlist

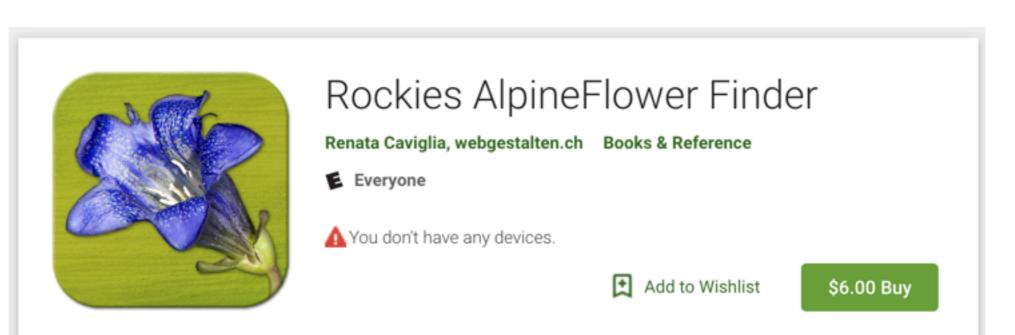

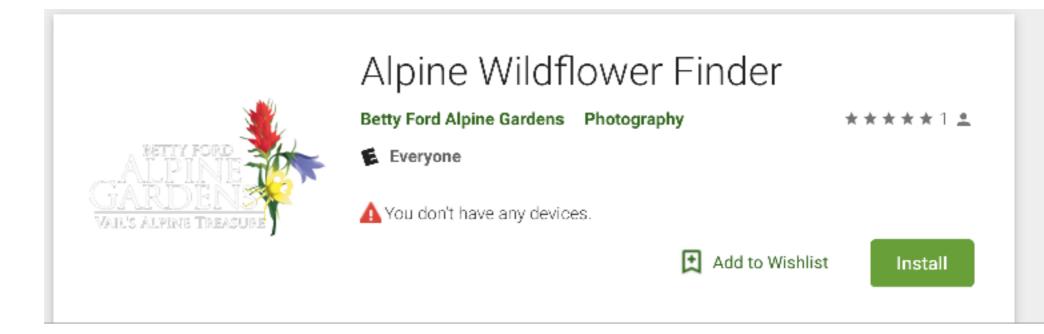

\$9.99 Buy

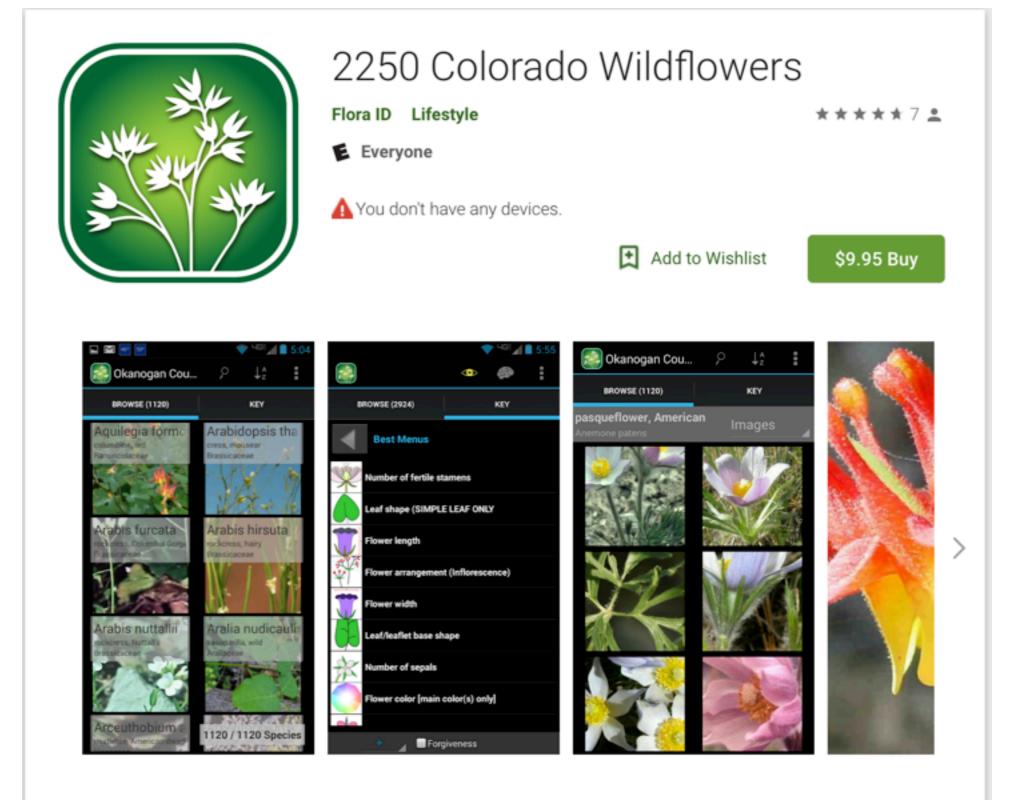

Note: This download is quite large and could take 20 minutes to 2-3 hours depending on your wifi speed. Be sure it is fully downloaded before trying to open the app. If you run into any problems, please contact us at flora.id@wtechlink.us

All net proceeds from the sale of this app goes to support botanical education, research, and development of plant identification tools.

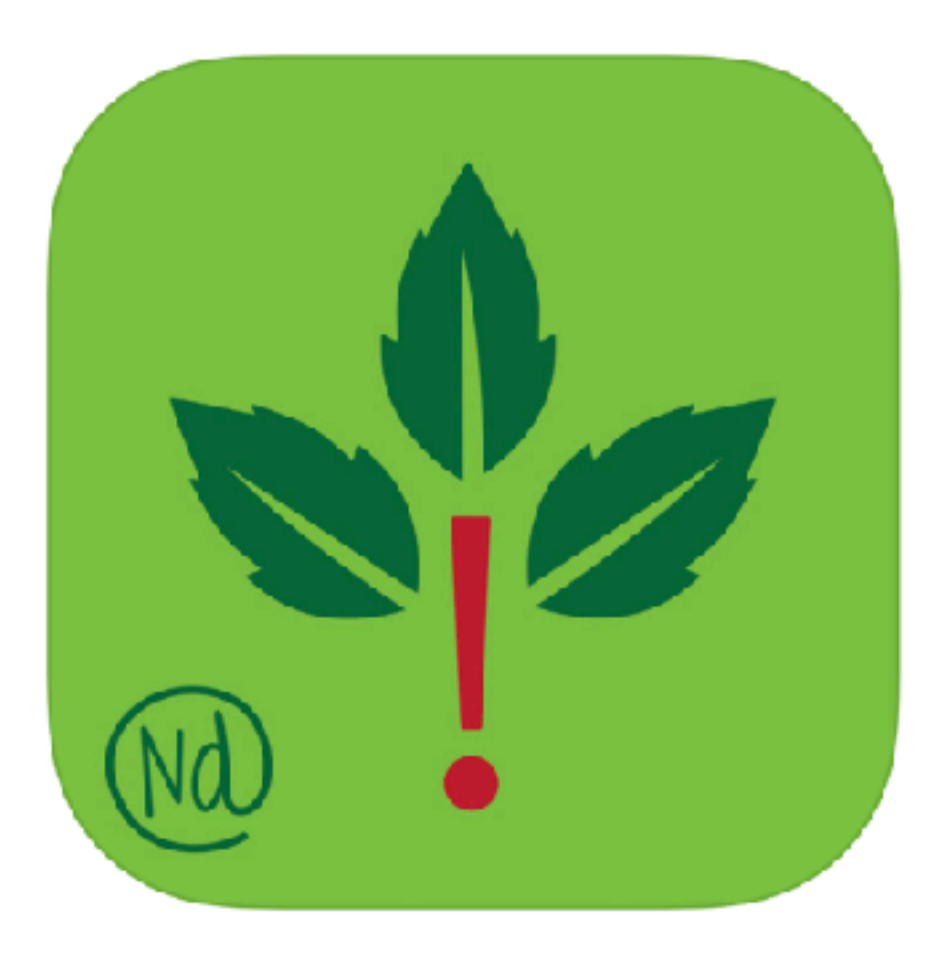

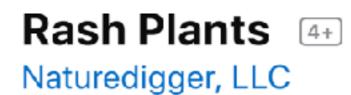

★★★★★ 4.6, 10 Ratings

Free

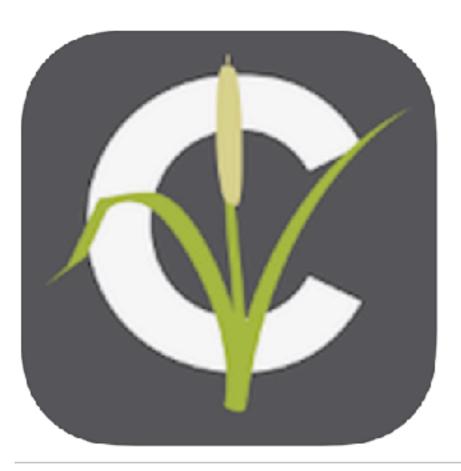

## **Colorado Wetlands Mobile App**

Colorado State University

★★★★★ 5.0, 1 Rating

Free

Mammals Tracks Insects **Butterflies** Reptiles Amphibians Mushrooms Dragonflies Phytoplankton ...oh, my!

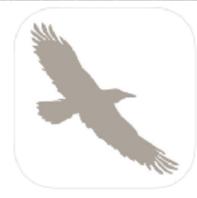

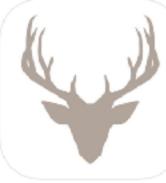

Fieldstone Guide: Birds Reference Fieldstone Guide: Ma... Reference

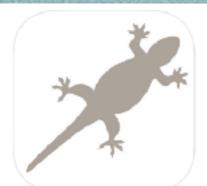

Fieldstone Guide: Rep... Reference

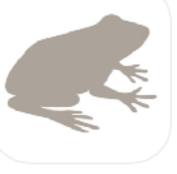

Fieldstone Guide: Am... Reference

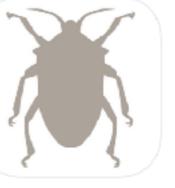

Fieldstone Guide: Inse... Reference Fieldstone Guide: Butt... Reference

National Audubon Society and National Wildlife Federation Field Guides have developed six apps with: \* 7,000 photographs \* 2,200 bird songs and call \* 100 plus mammal and frog sounds \* range maps

They included the entire text of each National Audubon Society Field Guide iOS only Sample search from iTrack Pro App

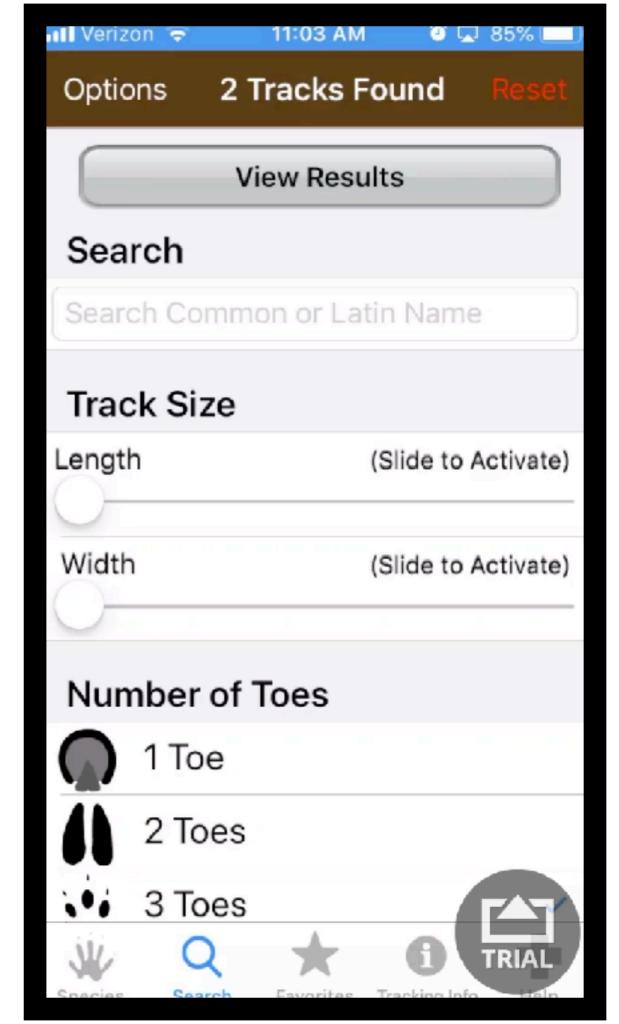

# Page from Phytoplankton App

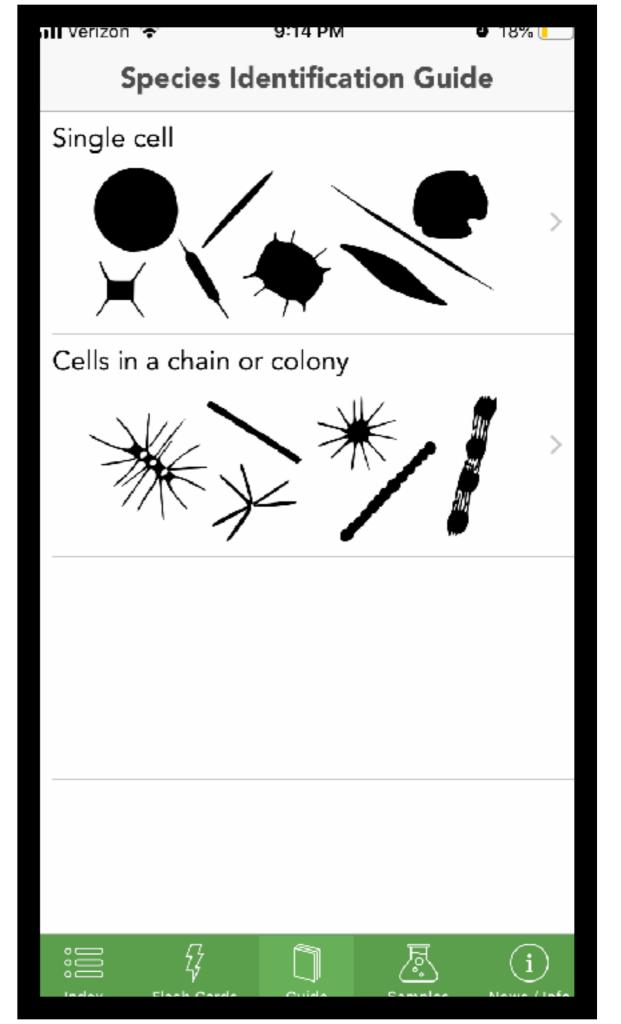

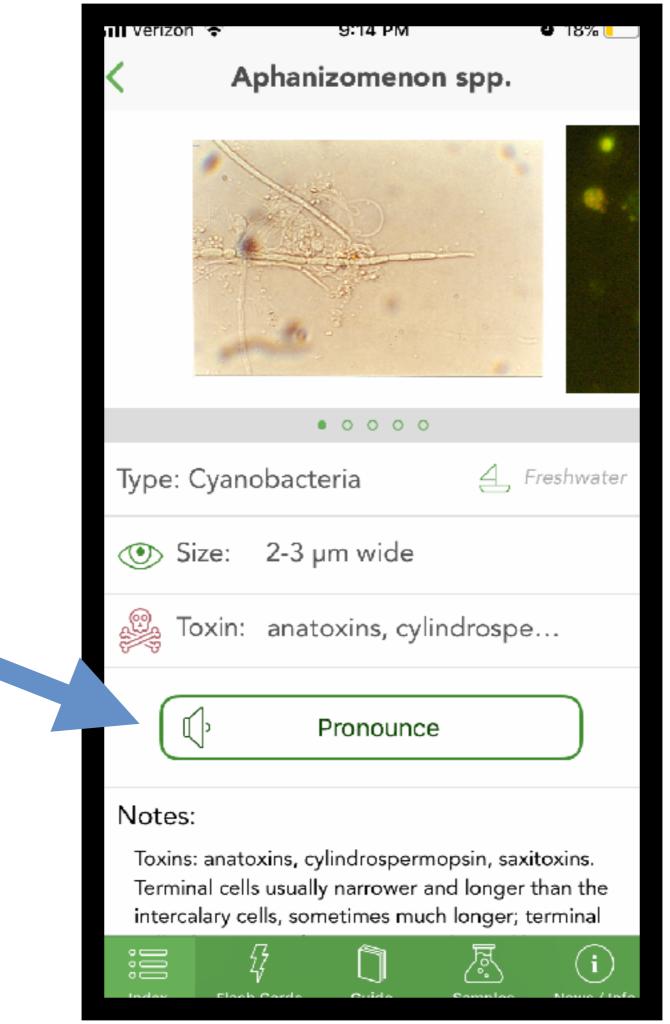

# iNaturalist

https://www.inaturalist.org/

## How It Works

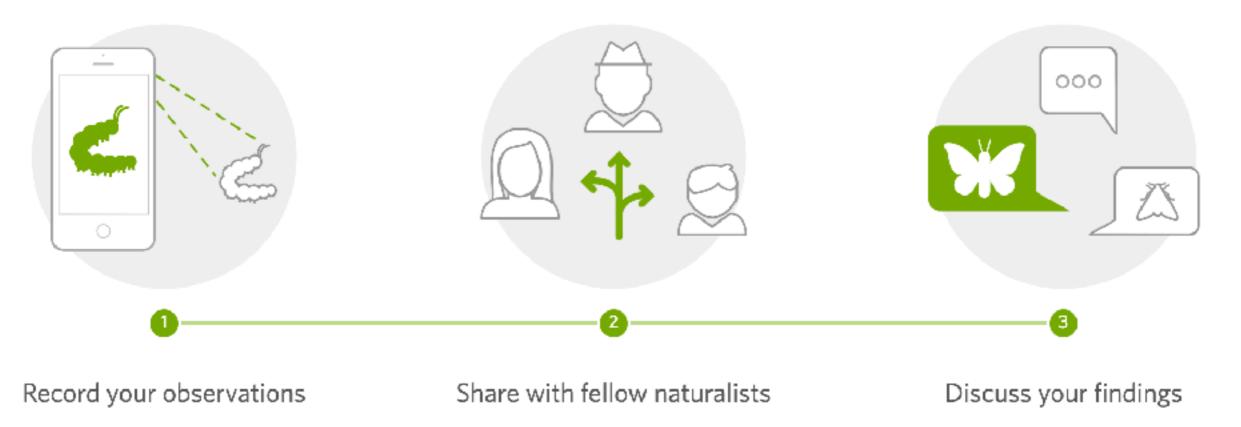

# iNaturalist

An online social network Sharing biodiversity information To learn about nature

# iNaturalist

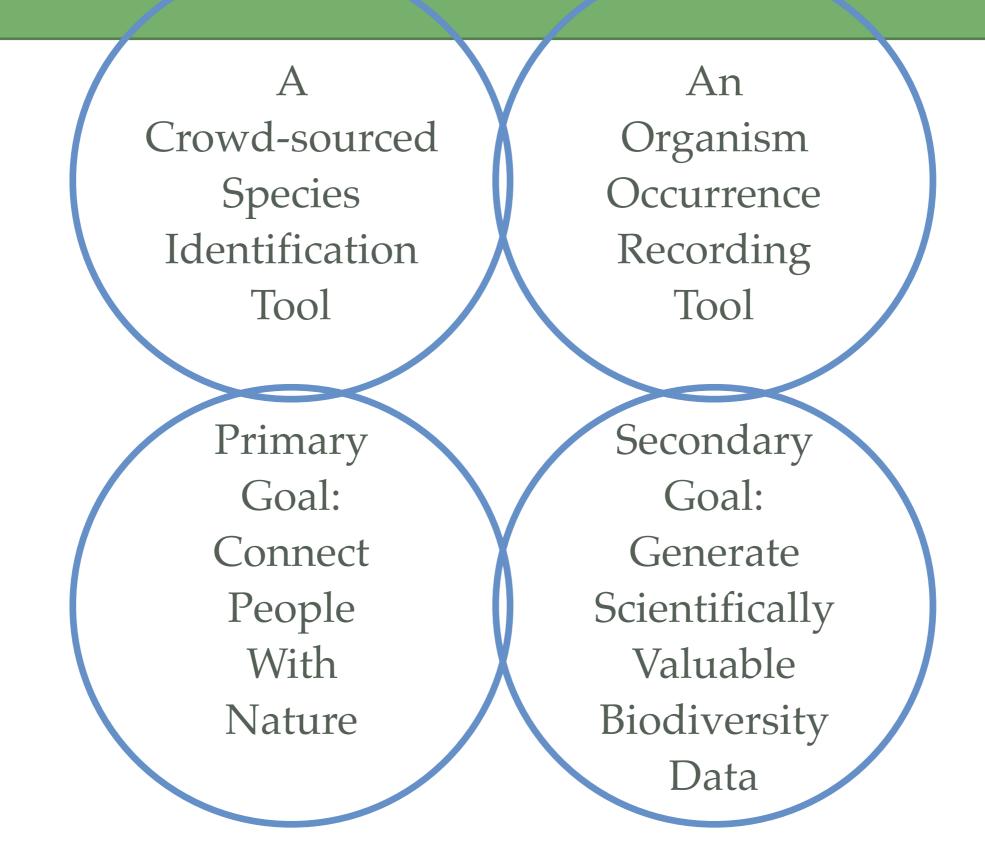

| [iNatu     | [iNaturalist.org] New updates 2019-04-12 🔉 Inbox ×                                                                                                    |   |   |  |  |  |
|------------|----------------------------------------------------------------------------------------------------|---|---|--|--|--|
| iNaturalis | <b>t.org</b> no-reply@inaturalist.org <u>via</u> sendgrid.me 7:50 AM (1 hour ago)                                                                                                    | * | : |  |  |  |
|            | íNaturalist.org                                                                                                    |   |   |  |  |  |
|            | New updates in the last 24 hours from iNaturalist.org           Image: New updates in the last 24 hours from iNaturalist.org           Image: New updates in the last 24 hours from iNaturalist.org           Image: New updates in the last 24 hours from iNaturalist.org           Image: New updates in the last 24 hours from iNaturalist.org           Image: New updates in the last 24 hours from iNaturalist.org           Image: New updates in the last 24 hours from iNaturalist.org           Image: New updates in the last 24 hours from iNaturalist.org           Image: New updates in the last 24 hours from iNaturalist.org           Image: New updates in the last 24 hours from iNaturalist.org                                                                                                    |   |   |  |  |  |
|            | View Observation         jwidness       added an identification to an observation by ccv-co         image: image: |   |   |  |  |  |
|            | View your dashboard for more updates                                                                                                    |   |   |  |  |  |
|            | Our mailing address is:<br>55 Music Concourse Dr. San Francisco, CA.<br>94118<br>Copyright @ 2019, all rights reserved.<br>Update Subscription Preferences                                                                                                    |   |   |  |  |  |

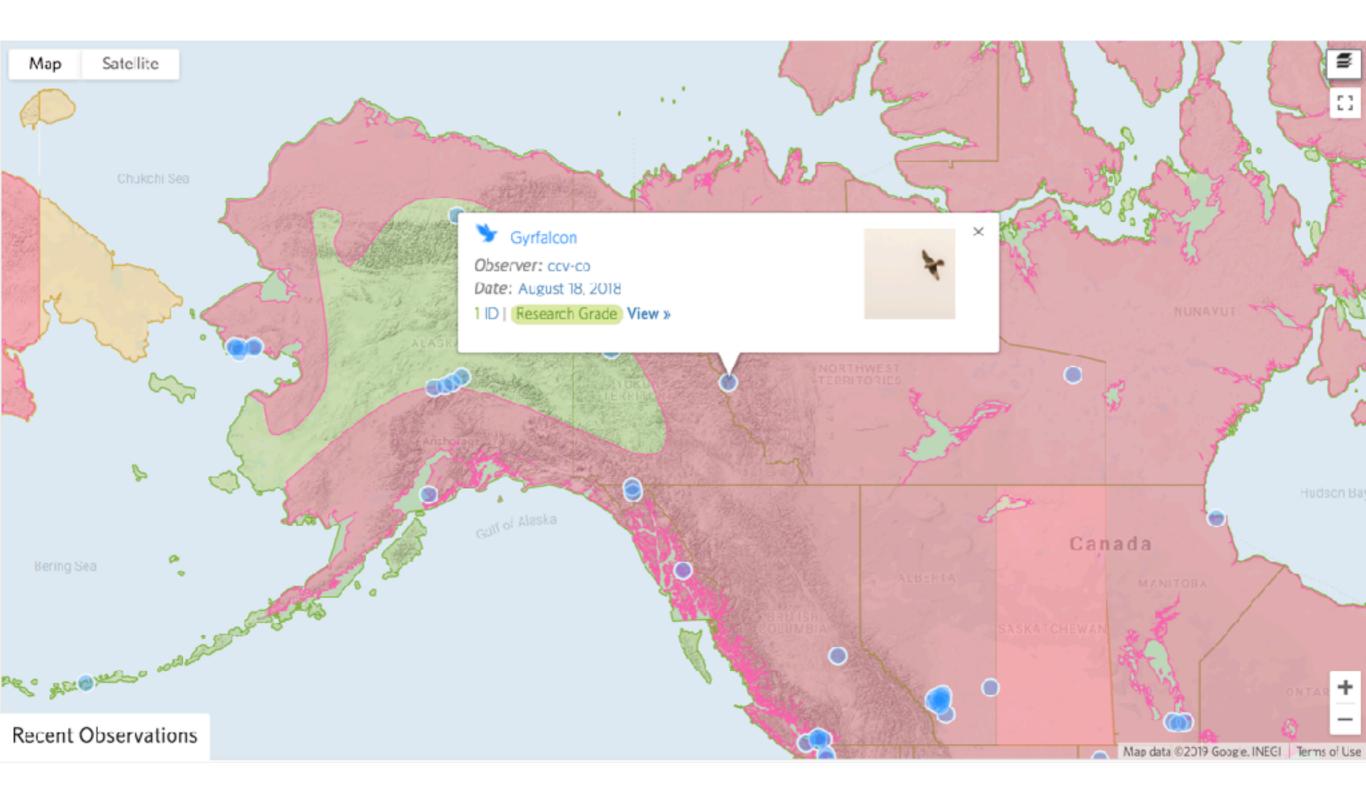

# <u>http://bcna.org</u> has links to directions for downloading and starting to use iNaturalist

#### Who you are

You'll need to make an iNaturalist account and please only post your own personal observations

### Where you saw it

Record both the coordinates of the encounter as well as their accuracy. You can obscure the location from the public

### What you saw

Choose a group of organisms like butterflies or better yet a specific organism like the Monarch butterfly. If you provide evidence you can leave this blank and the community can help

#### When you saw it

Record the date of your encounter, not the date you post it to iNaturalist

#### Evidence of what you saw

By including evidence like a **photo or sound**, the community can help add, improve, or confirm the identification of the organism you encountered. Help the community by taking clear well framed photos, by including multiple photos from different angles

From <a href="https://www.inaturalist.org/pages/getting+started">https://www.inaturalist.org/pages/getting+started</a>

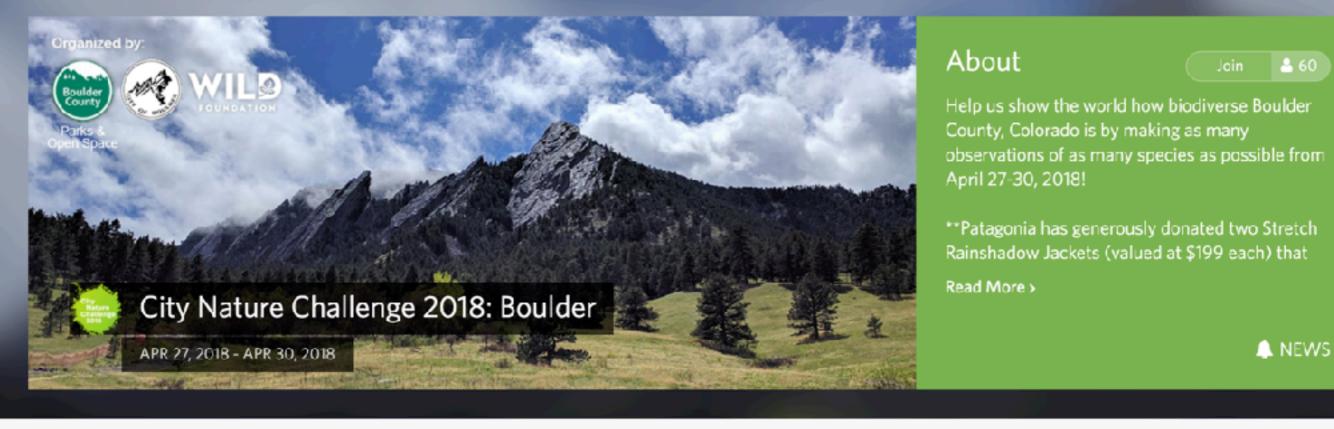

|          | 4,133        | 828     | 373         | 115       | 4 Stats |
|----------|--------------|---------|-------------|-----------|---------|
| Overview | OBSERVATIONS | SPECIES | IDENTIFIERS | OBSERVERS | , 51015 |

### Recent Observations 😜

View All

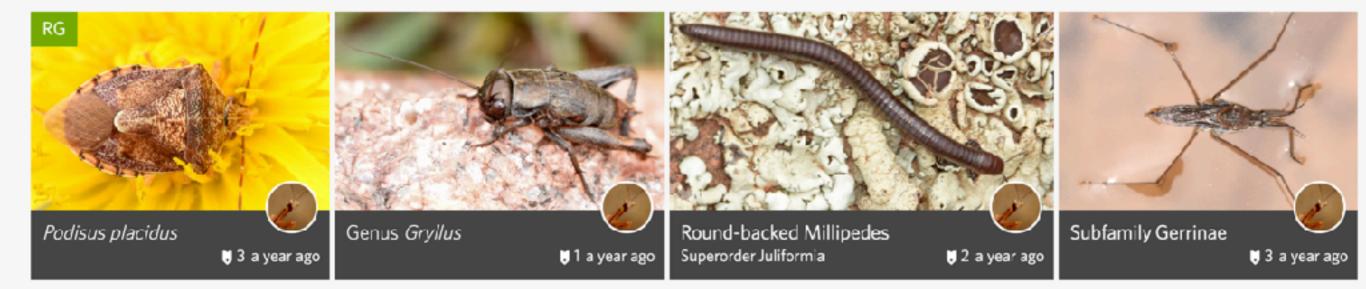

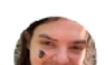

Most Observations

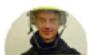

Most Species

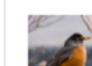

Most Observed Species

## A Mantis Shrimp in Mozambique - Observation of the Week, 2/2/19

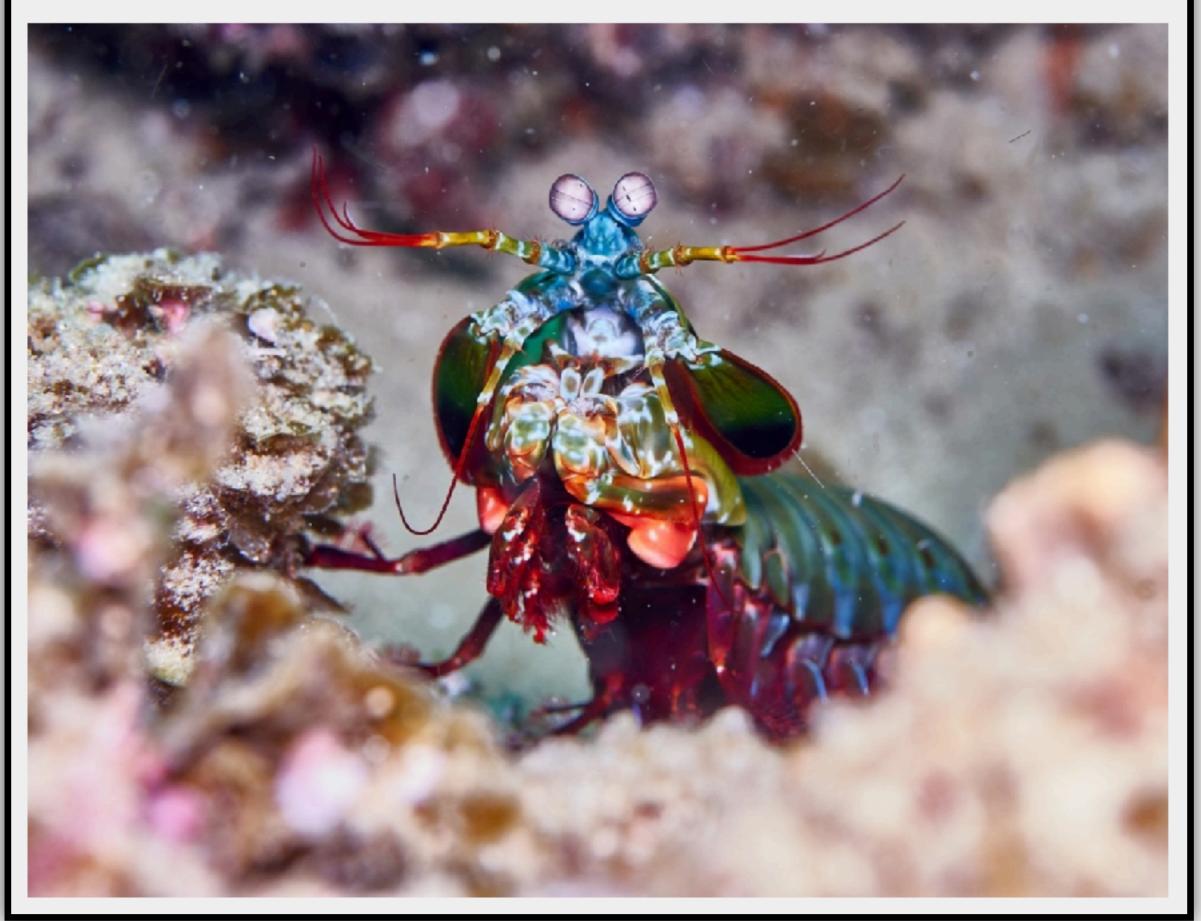

# YOUR TURN TO INVESTIGATE AND DOWNLOAD

iNaturalist **Bird** apps **Plant apps Mammal Apps** Tracks apps **Butterfly apps Reptile and amphibian apps** Insect apps Mushroom apps Phytoplankton apps